## Procédure de demande d'accompagnement RASED

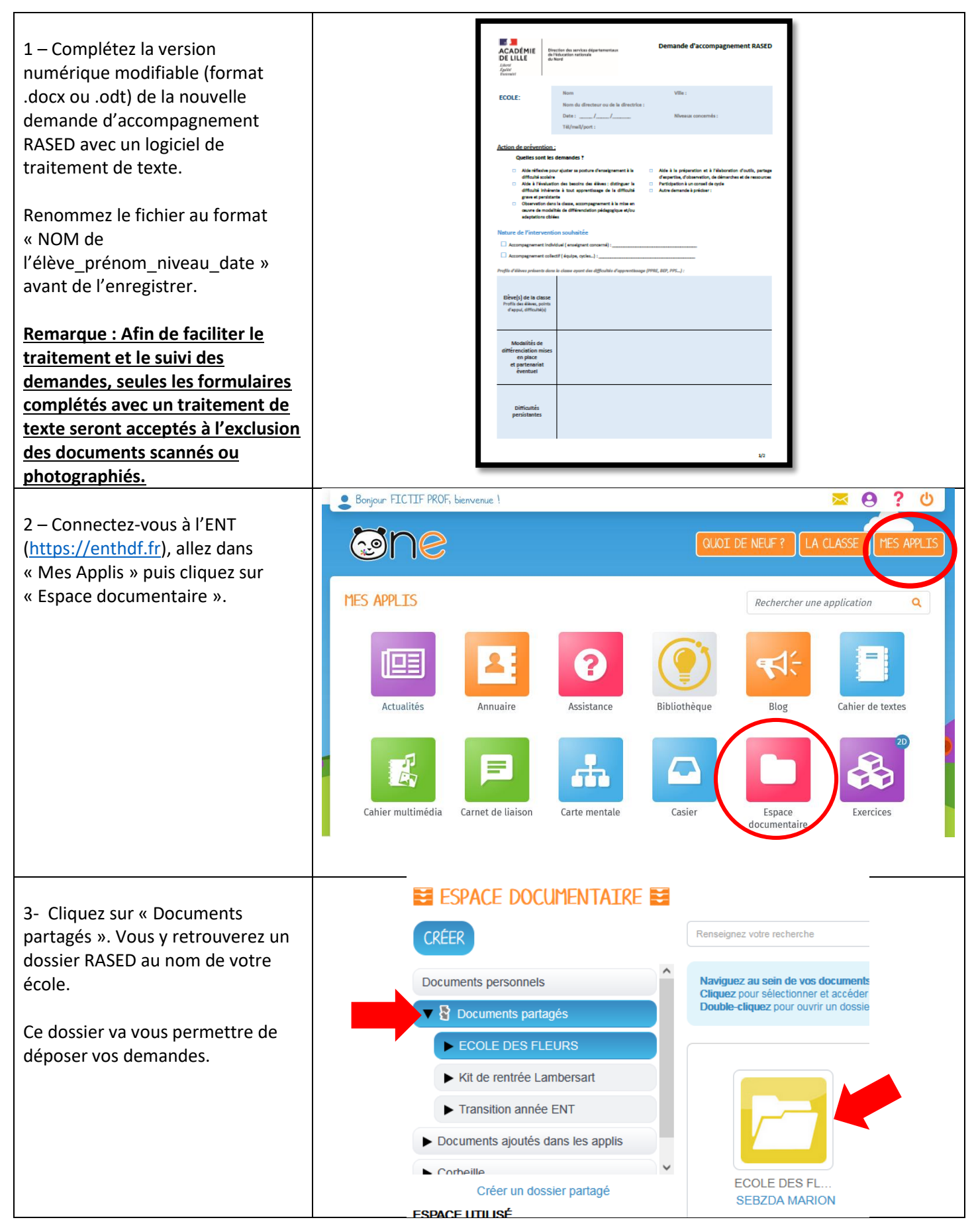

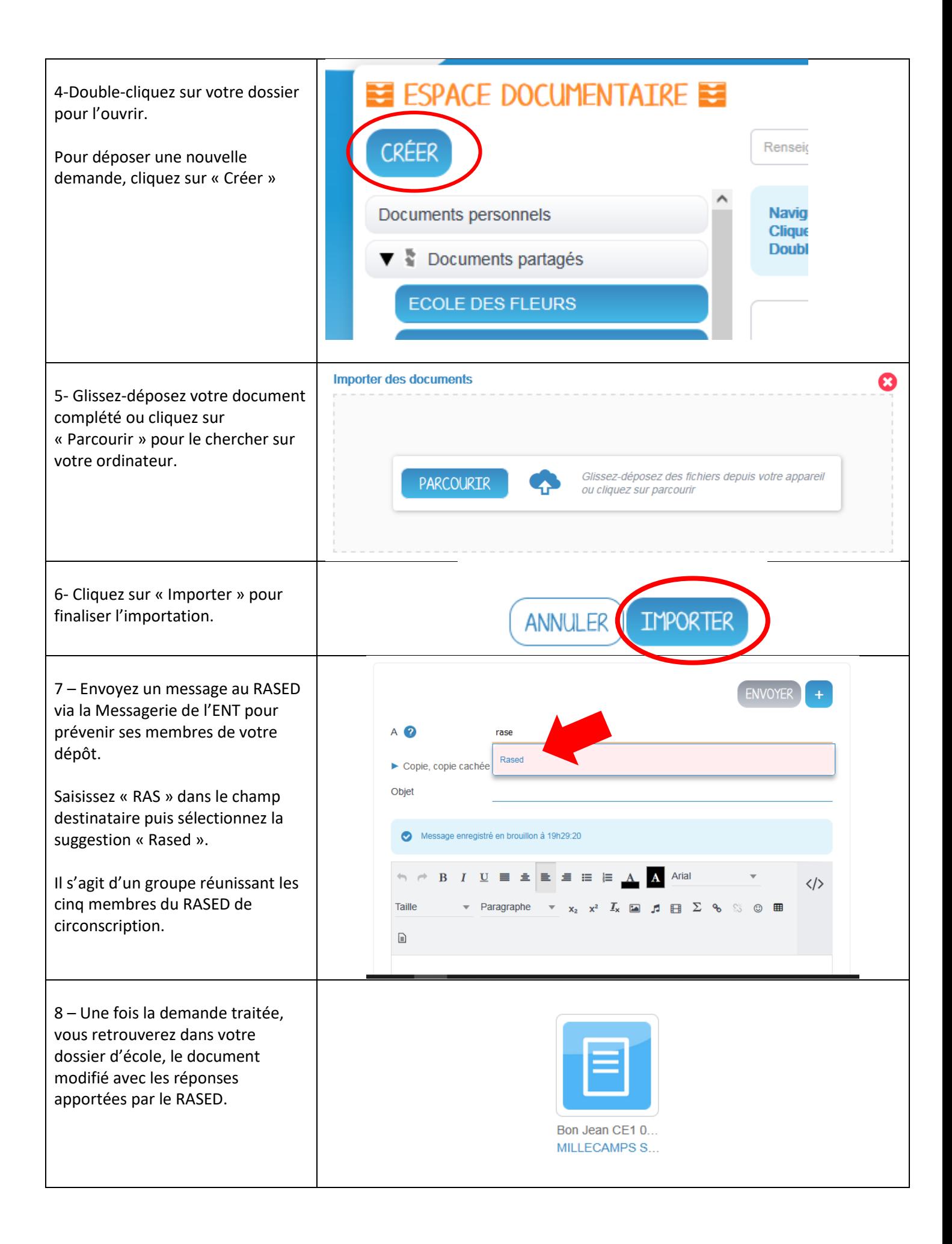